## SAP ABAP table GENEBPP\_CUSTOMIZING {FSCM Biller Direct: Customizing Settings}

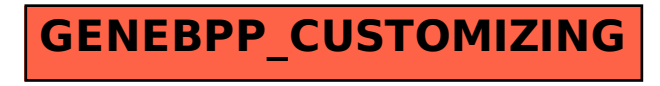